Ваш комп'ютер працює з двійковими числами, і усі внутрішні операції виконуються з числами у двійковії системі, що складаються з 1 і 0.

• Кожна з цих елементарних одиниць інформації має назву. Вісім бітів

утворять один байт даних, тобто восьмиразрядне двійкове число. Байти

використовуються, наприклад, для кодування символів (букв, цифр,

знаків). Швидкість передачі цифрової інформації (від одного комп'ютера

до іншого по мережах) виміряється в бітах у секунду (bps).

Комп'ю

секунд

систем передають данных передають данных передах они бітів у Terabyte Gigabyte Megabyte Kilobyte Byte Bit

• Кбіт/с - тисяча біт у секунду Мбіт/с - мільйон біт у секунду Гбіт/с - мільярд чи біт тисяча мегабіт у секунду

• Види підключення до Internet Існує кілька способів підключення до Internet. Нижче будуть розглянуті: найбільш розповсюджені і доступні з них.

• Телефонна лінія, що комутирується Більшість постачальників послуг Internet (Internet Service Provider, ISP) забезпечує доступ по телефонній мережі, що комутирується. Для підключення вам необхідно мати телефонну лінію і модем.

Доступ з використанням звичайної телефонної мережі - найбільш дешевий з усіх. Але при цьому максимальна швидкість передачі даних складає лише близько 53 Кбіт/с. Також під час роботи з Internet ваш телефон зайнятий, і якщо він у вас спарений, те це може викликати певні труднощі.

• Виділена мережа

Доступ до Internet по виділеній мережі найбільш швидкісний, по популярності він займає друге місце після доступу з використанням телефонної мережі, що комутується. У випадку з виділеними мережами використовується пряме підключення до комп'ютера постачальника послуг Internet; це забезпечується шляхом прокладки кабелю від комп'ютера провайдера до вашого. При такому підключенні ви одержуєте цілодобовий доступ до Internet на швидкості від 64 до 256 Кбіт/с.

Доступ до Internet по виділеній мереж найбільш швидкісний, по популярності він займає друге місце після доступу з використання телефонн<mark>ої мережі, що ко</mark>мутується випадку з виділеними ме використовується пряме підключення до комп'ютера постачальника послу Internet;

• Інтернет — це об'єднана мережа, яка складається з набору пов'язаних мереж, що взаємодіють як одне ціле. Складовими Інтернету є мережі різного масштабу: великі національні магістральні мережі, багато регіональних і локальних мереж.

## • ережа кабельного телебачення 6При цьому типі підключення використовуються існуючі мережі кабельного телебачення і кабельні модеми. Швидкість передачі даних – до 1 Мбіт/с. При вартості кабельного модему близько 300 доларів і низькій абонентській платі даний вид сервісу вкрай привабливий.

• Найчастіше при підключенні вас улаштовує якість наданих провайдером послуг, але з часом ви зауважуєте, що зв'язок стає усе гірше і гірше. Це порозумівається тим, що кількість користувачів росте, а пропускна здатність мереж залишається тією ж. Як правило, великі компанії досить оперативно реагують на збільшення числа користувачів, розширюючи існуючі чи канали додаючи нові

## • Віддалений доступ

• Категорію «Віддалений доступ» утворюють програми для створення та підтримання віддаленого доступу до комп'ютерів користувачів Інтернет або локальної мережі.

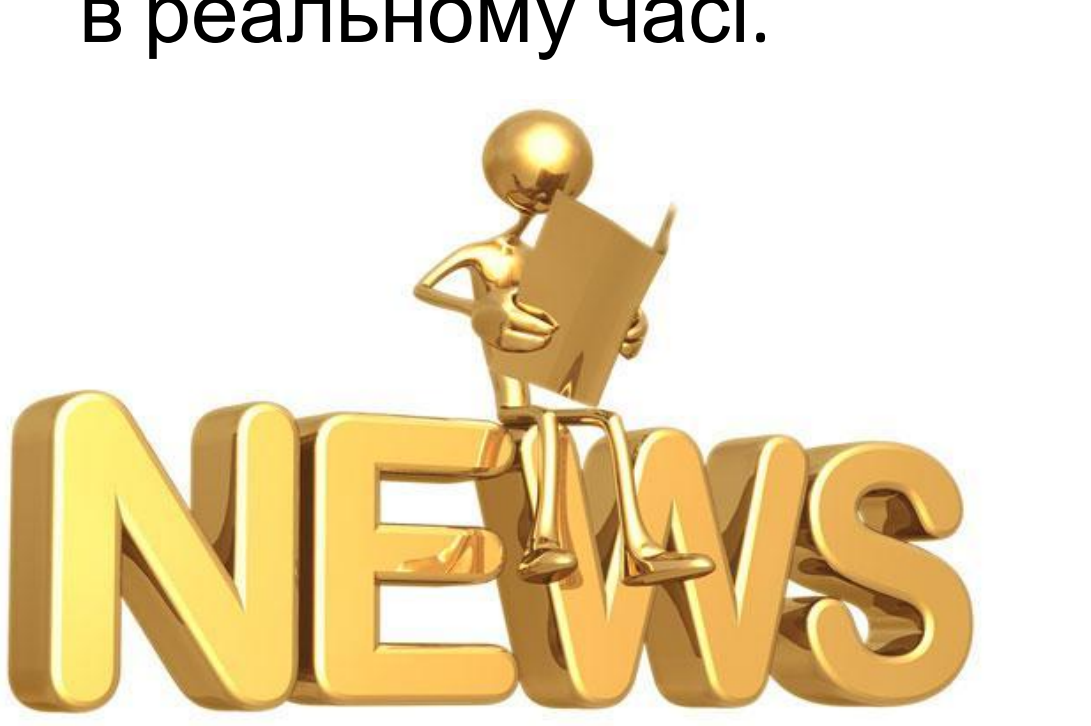

• Це дозволяє проводити керування та адміністрування віддаленого комп'ютера в реальному часі.

Такі програми надають майже повни контроль над віддаленим комп'ютером: можливість дистанційно керувати робо столом комп'ютера, можливість копіювання або видалення фа запуску додатків і т. д.

• Всього програм в категорії: 3

## Ammyy Admin **TeamViewer** UltraVNC

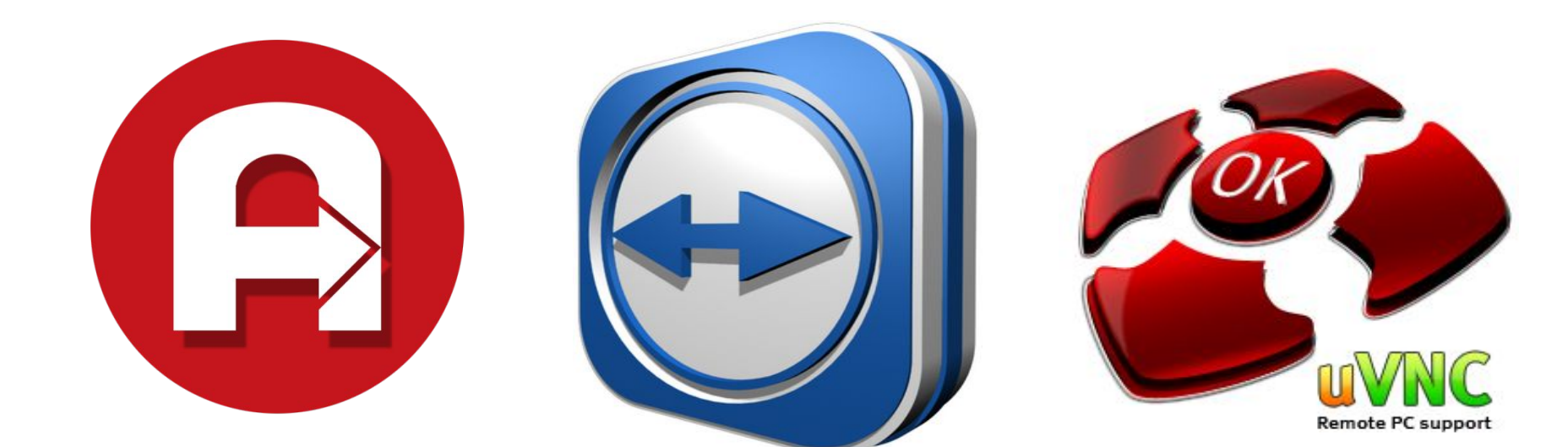